# **Introdução do Processo HSC na Indústria Brasileira**

**Prof. Dr.-Ing. Klaus Schützer Eng. Adriano Fagali de Souza**

Laboratório de Sistemas Computacionais para Projeto e Manufatura Universidade Metodista de Piracicaba Santa Bárbara d'Oeste, SP

#### **Abstract**

This paper presents a research project that has been developed by some universities and enterprises in Brazil to support the introduction of High Speed Cutting Technology in the Brazilian industries. The outcomes will help to minimise the introduction problems of a new technology at the industrial shop floor. This project involves an aerospace and automotive industry, which will get the results to implant the HSC technology in their manufacturing processes. Enterprises for supporting, as machine tool builders and producers of cutting tools are also engaged in this project. Some tests of HSC-milling have accomplished, and some outcomes are presented in this paper.

#### **Keywords**

High Speed Cuttingin Brazil; NC Programming; HSC-Milling Strategies

# **1 Introdução**

A tecnologia de usinagem com altíssima velocidade de corte (High Speed Cutting <sup>−</sup> HSC) representa a integração de várias concepções para manufatura, englobando desde o modelamento do produto utilizando um sistema CAD, passando por sistemas de auxílio à manufatura, geração de programas NC, até o processo de usinagem, envolvendo máquina-ferramenta, comando numérico, parâmetros e ferramentas de corte.

Uma vertente desta tecnologia bastante abordada neste momento, embora ainda esteja em desenvolvimento, e suas peculiaridades sejam desconhecidas pela maioria, é a utilização de um modelo matemático conhecido como NURBS (Non-Uniform Rational B-Spline), para a representação de curvas e superfícies envolvendo os sistemas CAD/CAM/CNC.

Sistemas CAD de médio e grande porte, assim como modeladores de superfícies, já fazem uso de sofisticados modelos matemáticos há alguns anos [1]. Estes modelos permitem aos usuários de sistemas CAD representarem de forma exata a geométrica desejada, por mais complexa que esta seja.

O que se deseja atualmente, é a utilização e transferência deste modelo matemático em toda a cadeia do processo de manufatura, envolvendo os sistemas CAD/CAM/CNC.

Para iniciar a discussão sobre este tópico, será apresentado alguns conceitos preliminares, além de alguns experimentos realizados em laboratório.

## **2 Programação NC Convencional para Superfícies**

A manufatura de superfícies complexas é caracterizada por programas NC extensos e tolerâncias que envolvem o processo, acarretando em inconveniências na manufatura, que podem se agravar quando utiliza-se o processo de usinagem em altíssima velocidade de corte.

### **2.1 Programação NC através de Sistemas CAD/CAM**

Atualmente os modelos de superfícies são gerados nos sistemas CAD fazendo uso de sofisticadas metodologias matemáticas (como NURBS, por exemplo), necessárias para satisfazer as exigências do modelamento de formas geométricas complexas. Finalizado o processo de modelamento no sistema CAD, tem-se a transferência desta geometria para o sistema CAM, visando a geração de programas NC para a manufatura.

Para a transferência de dados do sistema CAD para o sistema CAM, no caso de superfícies esculpidas, freqüentemente se utiliza uma malha de triângulos gerada sobre a geometria original do CAD e que aproxima da representação geométrica real através de uma tolerância definida pelo usuário. Esta metodologia permite uma comunicação bastante simples e conveniente entre sistemas CAD e CAM, pois são apenas transferidas informações de pontos definidos por coordenadas cartesianas, permitindo assim uma fácil comunicação entre sistemas CAD/CAM de um mesmo fornecedor ou de fornecedores diferentes que, normalmente, são baseados em diferentes modeladores geométricos [2].

Este processo que triangulariza a superfície, ocorre na maioria dos sistemas, embora em alguns deles isto não fique transparente ao usuário [2].

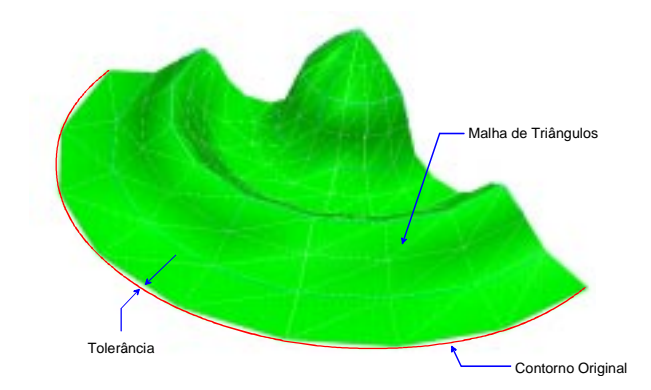

Figura 1: Malha de triângulos gerada para a transferência de dados

O inconveniente deste processo está na conversão de uma geometria gerada por um modelo matemático, capaz de representar precisamente qualquer forma geométrica, em segmentos de retas. Desta maneira é introduzida a primeira tolerância no processo, como mostra a Figura 1. Quanto menor a tolerância para a triangularização, melhor descrita será a geometria; proporcionalmente, aumenta-se o tamanho dos arquivos e o tempo para cálculo de programas NC.

Outra tolerância envolvida no processo, está relacionada com a exatidão com que a trajetória da ferramenta irá seguir o modelo, agora representado por uma malha de triângulos.

Alguns sistemas CAM permitem estabelecer através de uma banda de variação, limites de tolerâncias com a possibilidade de desvio da trajetória para dentro e/ou para fora da geometria (Tol in e Tol out), como ilustra a Figura 2. Para fins ilustrativos, a Figura 1 e a Figura 2 foram criadas com valores altos de tolerância.

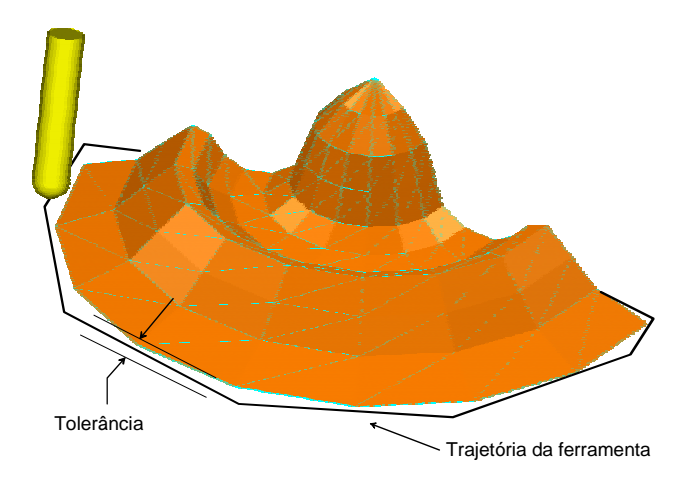

Figura 2: Tolerância da trajetória da ferramenta

Para efeito de comparação entre estas duas tolerâncias envolvidas no processo de manufatura e o tempo necessário para cálculo dos programas NC, foram realizadas várias simulações em laboratório, utilizando um sistema CAM. A Tabela 1 ilustra o tempo de cálculo envolvido na geração de um mesmo programa NC, diferenciando-se apenas os valores das tolerâncias da malha de triângulos e da trajetória da ferramenta.

|                                             | Tolerância da Trajetória da Ferramenta |                               |
|---------------------------------------------|----------------------------------------|-------------------------------|
| Tolerância da Malha de<br><b>Triângulos</b> | 0,1                                    | 0,01                          |
| 0,1                                         |                                        | $9.9 \times T$                |
| 0,001                                       | 1,82 x $T$                             | $8,47 \times (1,82 \times T)$ |

Tabela 1: Variação dos tempos de cálculos de programas NC

Os programas NC para HSC consomem mais tempo de cálculo que os programas NC convencionais, pois os valores entre os passos horizontais e verticais são menores. Programas que exigem 10 horas para cálculos são freqüentemente encontrados. Uma racionalização dos tempos envolvidos para cálculo de programas é uma economia importante.

Com os resultados da Tabela 1, pode-se concluir que seria conveniente trabalhar com valores de tolerâncias distintas para os diferentes processos de usinagem. Portanto, sugere-se utilizar tolerâncias mais abertas para as operações de desbaste, pois não requer grande precisão e tolerâncias mais apertadas para as operações de acabamento.

Da maneira descrita acima, a trajetória da ferramenta para a usinagem de uma superfície, é gerada através de pequenos segmentos de retas, utilizando apenas os comandos G01, de acordo com a norma DIN 66025. O comprimento mínimo destes segmentos, em geral, não podem ser determinados pelos usuários e está relacionado com as tolerâncias descritas e o grau de curvatura da superfície.

### **2.2 Influência do Comando Numérico no Processo HSC**

Quando se trabalha em HSC, se faz necessário também altas velocidades de avanço. Limitações do processo convencional CNC que até então eram irrelevantes, passa a ter um novo enfoque para HSC. Através de testes realizados, notou-se que o Tempo de Processamento de Bloco do CNC e a velocidade de transferência de programas para execução on-line, são fatores que limitam a velocidade de avanço de corte.

Funções especiais do controle, como Look ahead por exemplo, também são imprescindíveis para manter as tolerâncias de contorno.

### **2.2.1 Tempo de Processamento de Bloco**

O Tempo de Processamento de Bloco (TPB) é o tempo médio necessário para o controle numérico processar e enviar informações de comando para o acionamento dos servomotores [3], e é uma característica do CNC. Atualmente encontram-se comandos numéricos com TPB a partir de 100 ms até 0,5 milisegundos [4] para os mais modernos.

O comprimento do segmento de reta utilizado para descrever uma parcela da trajetória da ferramenta, em conjunto com o TPB, são fatores que limitam a velocidade de avanço da usinagem.

Quando a velocidade de movimentação da máquina relativo a um bloco de comando for maior que a velocidade do comando numérico para enviar novas informações de posicionamento, a máquina chega ao ponto destino e espera os novos comandos para movimentação (Servo Starvation). Embora isto ocorra em frações de segundos, tem-se uma drástica repercussão no acabamento final. Alguns CNCs são capazes de reduzir o avanço automaticamente, adequando-se ao TPB para evitar problemas de movimentação, desta forma, reduz-se a velocidade de avanço da usinagem.

O TPB do comando numérico deve ser menor que o tempo necessário para a ferramenta percorrer o menor incremento de trajetória descrito por um bloco de comando. Supondo que o menor incremento seja 0,3 mm e que o TPB seja 8ms, a velocidade de avanço máxima estaria limitada em:

Vel. de Avanço = 
$$
\frac{Comprimento do seg. reta}{TPB [seg]}
$$

*Vel. de Avanço* = 
$$
\frac{0.3 \, mm}{8 \, ms}
$$
 = 2250 *mm*/ min

Portanto, a velocidade de avanço é limitada pelo TPB relacionado ao comprimento dos segmentos de retas do programa NC. Este é um dos inconvenientes de se trabalhar com interpolações lineares de segmentos de retas para a programação NC, agravando-se quando se utiliza comandos impróprios.

Pode-se também citar como desvantagem, o tamanho do programa gerado pela interpolação linear, devido ao grande número de segmentos de retas gerados, visando um bom acabamento.

Com isto, cria-se um dilema para trabalhos em HSC utilizando interpolações lineares: diminuir as tolerâncias para melhor reproduzir a geometria original, gerando programas de 100 MB, envolvendo maior tempo para o processamento do programa, diminuindo os incrementos de retas da trajetória da ferramenta e consequentemente limitar a velocidade de avanço em função do TPB; ou aumentar a tolerância para gerar programas menores, possíveis de armazenar na memória do comando numérico, permitindo maior velocidade de avanço, entretanto, comprometendo o acabamento superficial e a tolerância de contorno.

### **2.2.2 Execução de Programas On-line (Transmissão em Blocos)**

Os comandos numéricos que não possuem capacidade de memória suficiente para armazenar programas relativamente grandes, necessitam fazer uso dos recursos para execução on-line. O CNC é conectado a um computador externo através de uma interface padrão, como por exemplo RS-232.

Com a utilização de um remote-buffer, o CNC é alimentado pelo computador, executa as linhas de comandos, apaga da memória as linhas já executadas e envia sinal para o recebimento de novas informações de acordo com as necessidades. Este processo se repete durante toda a operação em frações de segundos.

Esta velocidade de transferência é quantificada em bits por segundo (baud). Cada linha de programa NC define um dos pontos cartesianos necessário para descrever os vários segmentos de retas que constituem uma trajetória de ferramenta.

Cada linha de comando tem em geral 24 caracteres para usinagens tridimensionais (X590.029Y234.676Z756.098). Cada caracter é descrito por 11 bits: 7 data bits, 1 start, 2 stop, 1 paridade.

Neste caso, a velocidade de transferência de dados entre o computador e a máquina CNC também é um fator que limita a velocidade de avanço a ser utilizada na operação.

Quando se trabalha com velocidade relativamente baixa para o avanço, esta taxa de transferência, assim como o TPB, não são representativos. Quando a velocidade de avanço supera a capacidade de transmissão, observa-se solavancos na máquina, com descontinuidade na movimentação, resultando em um acabamento de qualidade indesejável, com estrias nas paredes verticais, como se observa em um corpo de prova gentilmente cedido pela Embraer, veja a Figura 3.

Na figura acima, a velocidade de avanço utilizada foi de 3.600 mm/min. O programa foi transferido a 19.200 baud, que foi o máximo permitido pelo CNC e pelo software emissor utilizados. Entretanto, a taxa de transmissão necessária seria de aproximadamente 35.200 bits/seg.

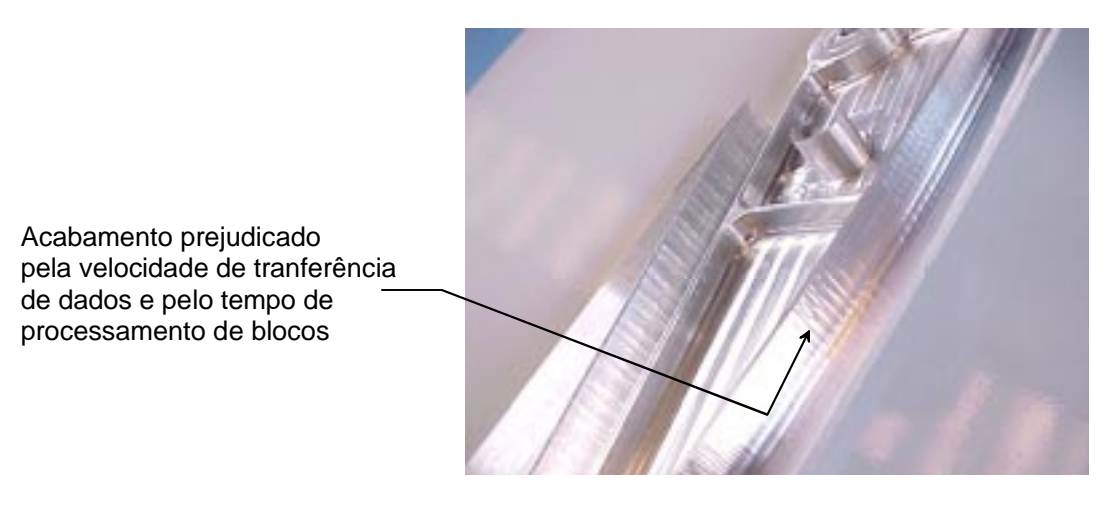

Figura 3: Corpo de prova em alumínio

Os cálculos destes parâmetros estão descritos no exemplo a seguir:

- Média de 16 caracteres por linha (usinagem 2 ½ eixos)
- 11 bits por caracter
- Portanto, 176 bits para cada linha de comando
- Velocidade de avanço:  $3.600 \text{ mm/min} = 60 \text{ mm/s}$ eg
- Comprimento médio entre das retas que compõe a trajetória da ferramenta: 0,3mm
- Cálculo da velocidade de transmissão necessária, em função da velocidade de avanço e do comprimento dos segmentos de retas:

Baud 
$$
_{Necessário}
$$
 =  $\frac{Vel. de Avanço [mm/seg]}{Seg. de reta [mm]} \times N. Bits/linha$ 

$$
Baud_{Necessário} = \frac{60 \, \text{mm} / \text{seg}}{0.3 \, \text{mm}} \times 176 \, \text{bits} = 35.200 \, \text{bits} / \text{seg}
$$

Alguns CNCs modernos já são capazes de minimizar estes problemas, fazendo uso de um disco rígido incorporado ao CNC com grande capacidade de memória; Block Buffer, capaz de armazenar blocos de comandos processados; e interfaces Ethernet para transferência de programas com altíssimas taxas de transmissão; entretanto, muitas máquinas capazes de trabalhar com velocidades relativamente elevadas, ainda não estão equipadas com estas funções.

## **3 Representação de Curvas e Superfícies**

O modelo geométrico em NURBS é um aperfeiçoamento das equações propostas inicialmente por Lagrange, Hermite, e mais recente por Bézier [5]; para a representação de curvas e superfícies complexas. Os algoritmos NURBS permitem um controle mais refinado sobre a geometria, além da possibilidade de representar uma curva complexa utilizando-se um polinômio de baixo grau.

Veja agora uma breve evolução das metodologias utilizadas para a representação de curvas:

### **3.1 Spline**

A curva é definida por uma série de pontos. Uma vez estabelecida as coordenadas destes pontos, o computador traça uma curva mais suave possível, passando pelos pontos e obedecendo vetores tangentes a estes [6]. Com este método é possível fazer apenas modificações globais, pois as modificações se dão pela variação da direção e módulo dos vetores tangentes aos pontos que definem a curva [7].

### **3.2 B-Spline**

Utiliza-se um polígono de controle, vetores (knot) e pesos (weight) para traçar a curva. A curva resultante não passa necessariamente pelos pontos do polígono de controle [7, 8]. Esta é "atraída" para o polígono, através dos vetores (knot) e pesos (weight), de maneira uniforme [8].

### **3.3 NURBS**

Basicamente, a metodologia NURBS (Non-Uniform Rational B-Spline) baseia-se na metodologia B-Spline, acrescentando duas funções principais:

**Non Uniform:** Isto quer dizer que os vetores (knot) que indicam qual a porção da curva é afetada por um ponto de controle individual, não são necessariamente uniformes [6, 8].

**Rational:** Isto significa que é possível definir a intensidade (weight) com que cada ponto de controle "atrai" a curva [8, 9]. Além disso também permite a representação de entidades geométricas primárias: arcos, cilindros, cones, linhas e planos [7]; assim como curvas cônicas: círculos, elipses, parábolas e hipérboles [6, 10].

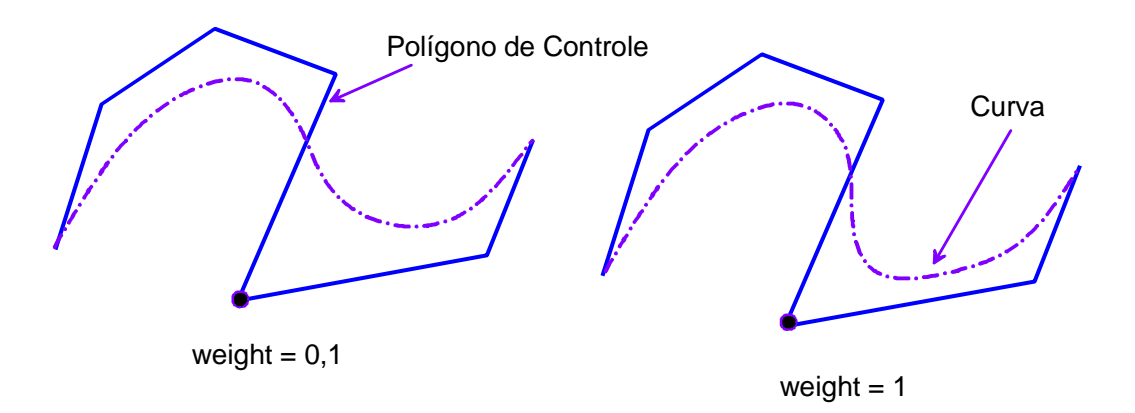

Figura 4: Manipulação de uma curva

Em síntese, estas características significam que mais fatores de controle podem ser aplicados à curva, de modo que superfícies mais complexas possam ser representadas com um menor número de curvas [8]. Por estas razões NURBS se tornou a metodologia "estado da arte" para a representação de curvas e superfícies. A Figura 4 mostra a influência dos pesos (weight) na manipulação de uma curva [6].

### **4 Utilização de NURBS no Processo CAM/CNC**

Atualmente está em desenvolvimento a utilização da representação matemática utilizando NURBS também para gerar o percurso da ferramenta, substituindo desta maneira as interpolações lineares e os comandos G01, para o caso de superfícies complexas. Este tipo de representação pode substituir um grande número de segmentos de retas com uma única sentença (veja a Figura 5).

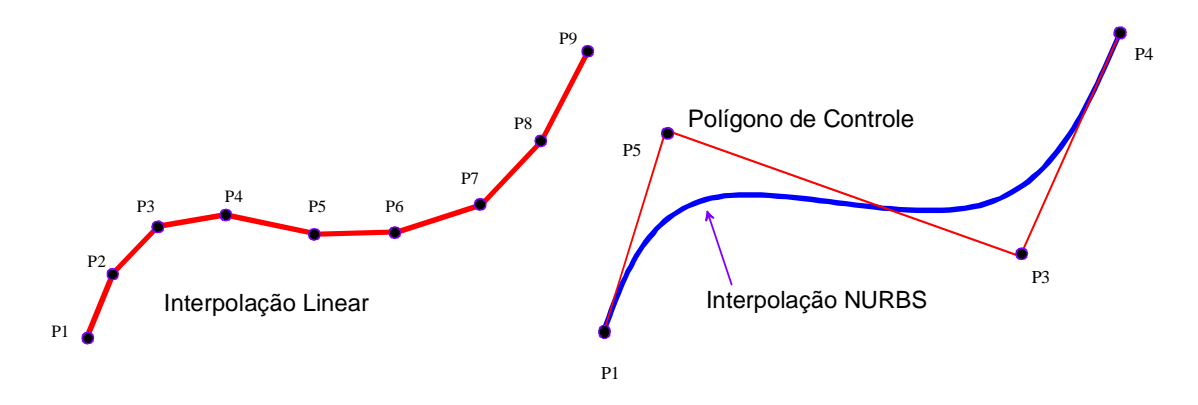

Figura 5: Interpolações da trajetória da ferramenta

Para completar o ciclo CAD/CAM/CNC utilizando NURBS, necessita-se um sistema CAM, tanto quanto um comando numérico, capazes de gerar e interpretar dados em NURBS.

Atualmente, alguns sistemas CAM são capazes de gerar programas NC interpolados por NURBS e existe no mercado comandos numéricos capazes de interpretar estes programas.

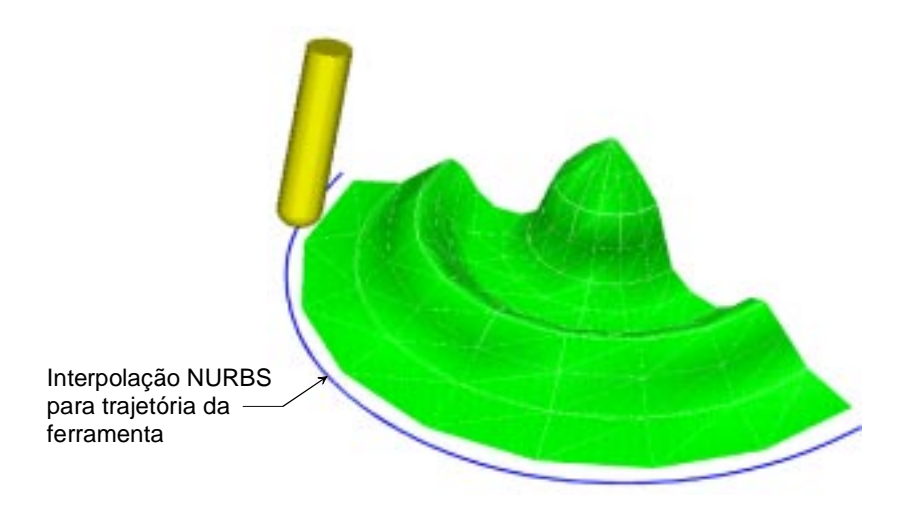

Figura 6: Interpolação sobre a malha de triângulos

Os sistemas CAM capazes de gerar este tipo de interpolação, em geral utilizam a malha de triângulos gerada pelo sistema CAD, como base de informações geométricas para cálculo dos programas NC, conforme mencionado previamente. Sobre esta malha de triângulos, o sistema CAM gera a trajetória da ferramenta definida por uma interpolação NURBS, como ilustra a Figura 6. Este processo também inclui uma tolerância para a trajetória gerada.

Para se obter maiores benefícios da utilização desta tecnologia - evitando as tolerâncias envolvidas no processo de conversão de um modelo geométrico NURBS para um modelo triangularizado (CAD) e novamente para um percurso da ferramenta em NURBS (CAM) a transferência de informações entre os sistemas CAD e CAM deverá ser baseada em NURBS (Pontos de controle, knot e weight). A Figura 7 ilustra a simulação desta tecnologia, onde a trajetória da ferramenta foi gerada a partir da superfície original representada em NURBS.

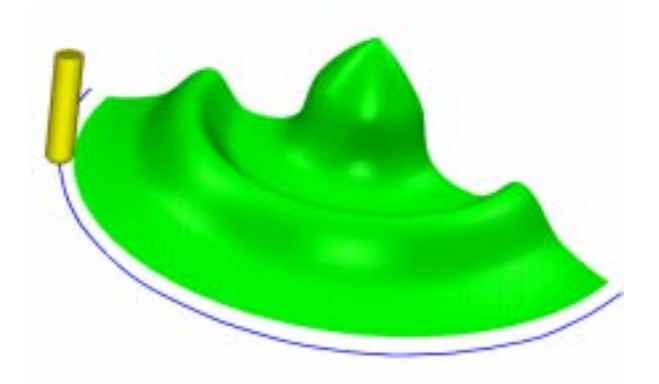

Figura 7: Trajetória da ferramenta gerada a partir da geometria original

Mesmo com programas NC interpolados por NURBS, gerados a partir de um modelo triangularizado, que em geral é o processo que ocorre atualmente, pode-se obter as seguintes vantagens:

- redução de até 60% do tamanho dos arquivos NC [9];
- redução do problema de Tempo de Processamento de Bloco, fator limitante da velocidade de avanço na usinagem de acordo com o CNC, uma vez que cada linha de comando representa um percurso maior da ferramenta;
- melhor acabamento superficial [6];
- Redução do tempo efetivo de usinagem da ordem de 3 a 4 vezes, permitindo uma melhor manipulação das acelerações e desacelerações em caminhos complexos, desta forma, o avanço real se aproxima do avanço programável.

A bibliografia sobre o assunto apresenta opiniões contraditórias ao uso de programas NC interpolados por NURBS. Entre os argumentos destacam-se a evolução dos comandos numéricos com a possibilidade de aumento substancial de memória, além da alta capacidade de processamento de bloco.

Alguns dos comandos numéricos atuais são capazes de interpretar dados interpolados por NURBS, mas deve-se destacar que cada um destes tem sua forma particular de receber as interpolações NURBS, variando a sintaxe, o grau de polinômio da equação, etc.. Desta forma, o sistema CAM deve estar apto a pós-processar o programa NC para um específico CNC. Veja na Figura 8 um exemplo de uma linha de comando NURBS [9].

Existe no mercado comandos numéricos geram interpolações NURBS a partir de programas gerados por interpolações lineares. O programa introduzido deve conter comandos G01, e o CNC faz automaticamente a conversão [11, 12]. Neste caso, introduzse mais uma tolerância no processo.

#### **Comando Numérico FANUC**

**N G6.2 P K X Y Z R** a

Onde:

- [P] grau do polinômio
- [K] vetor no ponto de controle (knot)
- [X, Y, Z] coordenadas do ponto de controle
- [R] peso do ponto de controle (weight

Figura 8: Exemplo de comando NURBS (FANUC)

Relativamente poucos estudos práticos sem fins comerciais estão disponíveis para consulta. Necessita-se de um trabalho de pesquisa apurado para definir as maneiras mais eficientes de se lidar com as tolerâncias envolvidas neste processo, os critérios de utilização das interpolações NURBS e sua influência relacionada ao TPB, a qualidade de acabamento e analisar as reais vantagens e desvantagens para programação NC. Este projeto irá estudar estas características.

### **5 Introdução da Tecnologia HSC na Indústria Brasileira**

A tecnologia de usinagem para altíssima velocidade de corte, ("High Speed Cutting"- HSC) vem sendo desenvolvida principalmente para as operações de fresamento, onde se encontra sua maior utilização. Esta operação atende duas áreas da manufatura: as operações de desbaste e acabamento de materiais não ferrosos, visando altas taxas de remoção de material e o semi-acabamento e acabamento de materiais ferrosos, visando a qualidade do acabamento superficial. Para o primeiro caso, os principais campos de aplicação são os setores aeronáutico, aeroespacial e automobilístico. A segunda opção tem sua principal utilização nos fabricantes de moldes e matrizes, ocupando uma importante posição na cadeia do processo produtivo, pela considerável redução do Lead Time, envolvendo aqui a indústria automobilística, eletrodomésticos e bens de consumo.

A tecnologia HSC na Europa, Japão e EUA deixou de ser apenas objeto de pesquisas em laboratórios e está sendo utilizada pela indústria com grande êxito, principalmente para as áreas de aplicações citadas acima. Fora destas, encontram-se com grande potencial para a tecnologia HSC, as áreas de prototipagem rápida, usinagem de ultra-precissão, usinagens de eletrodos para eletro-erosão, indústria óptica, usinagens com baixas temperaturas de processo, entre outras.

Algumas empresas brasileiras estão começando investir nesta tecnologia, adquirindo máquinas na faixa de transição para HSC e investindo em pesquisas científicas para auxiliar a implantação desta tecnologia no ambiente fabril. Atualmente existe carência de profissionais qualificados, documentação técnica de suporte e Know-How suficiente para suprir as necessidades de mercado brasileiro.

Embora a tecnologia HSC ainda esteja em desenvolvimento, já oferece inúmeras vantagens, representando uma alternativa valiosa para a indústria, aumentando a qualidade, reduzindo custos e tempos de produção.

O Laboratório de Sistemas Computacionais para Projeto e Manufatura (SCPM) da Universidade Metodista de Piracicaba, através de um convênio com o Institut für Produktionstechnik und Spanende Werkzeugmaschinen (PTW) da Universidade Técnica de Darmstadt (TUD), está desenvolvendo atividades de pesquisa e transferência de Know-How para o desenvolvimento e implantação da tecnologia de usinagem HSC na indústria brasileira. Através desta parceria, realiza-se anualmente seminários sobre os recentes resultados dos trabalhos de pesquisas realizados na Europa e em especial na Alemanha, além de trabalhos realizados em conjunto PTW/SCPM, com a ida de pesquisadores do SCPM para o instituto PTW e vice-versa.

O SCPM em parceria com o Centro de Competência em Manufatura (CCM) do Instituto Tecnológico de Aeronáutica e outras Universidades, estão desenvolvendo um trabalho de pesquisa para a implantação da tecnologia HSC em parceria com empresas brasileiras que estão adquirindo máquinas na faixa de transição para HSC.

O projeto conta também com a colaboração das seguintes empresas: Sandvik do Brasil e Walter do Brasil fornecendo as ferramentas de corte; Berthold Hermle AG e Yamazaki Mazak Corporation disponibilizando máquinas ferramentas na faixa de transição HSC para os ensaios; Unigraphics Solutions e Delcam International plc. através de sistemas CAD/CAM.

O SCPM é responsável pela utilização de sistemas CAD/CAM, integração com o CNC e geração de programas NC apropriados para usinagens HSC.

Este projeto visa integrar as máquinas para usinagem na faixa de transição HSC ao ambiente fabril, fornecendo previamente os dados tecnológicos necessários para minimizar o impacto de sua implantação. Na segunda etapa do projeto, será otimizada a aplicação da tecnologia HSC, enfatizando a redução de custos, aumento de produtividade e a qualidade do produto obtido, tornando desta maneira, as empresas mais competitivas e atingindo as seguintes metas:

- reduzir os custos;
- reduzir os tempos de fabricação, e consequentemente o Lead-Time;
- melhorar a qualidade dos componentes obtidos.

Os objetivos do SCPM neste projeto são:

- estudar sistematicamente a cadeia do processo CAD/CAM/CNC no ambito HSC;
- comparar programas NC gerados por diferentes tipos de interpolações (linear, circular aplicada à superfícies complexas, NURBS);
- determinar a melhor estratégia de corte para HSC em função da geometria a ser usinada, considerando as operações de desbaste, pré acabamento e acabamento;
- determinar os parâmetros tecnológicos (velocidade de corte, velocidade de avanço, passo horizontal e vertical, etc.) envolvidos no processo.

As metas gerais do projeto são as seguintes:

- determinar os parâmetros de corte, o ferramental e os acessórios para a usinagem das geometrias e materiais determinados pela área de projeto das empresas;
- capacitar mão de obrar;
- fornecer o know-how necessário para reduzir o impacto da introdução de uma nova tecnologia no ambiente de fábrica;
- colaborar na implementação da tecnologia HSC na empresa;
- determinar as influências dos parâmetros e ferramentas de corte na qualidade do produto final;
- otimizar os processos de usinagem HSC existentes na empresa;
- determinar os aspectos econômicos e de produtividade associados a HSC.

Este projeto teve início em abril de 1999 e término previsto para abril de 2001. Os objetivos e metas descritos acima, estão subdivididos em:

- fase preparatória;
- fase de aplicação no chão de fábrica;
- fase de otimização;
- fase de avaliação.

Alguns problemas já foram encontrados durante o período dos ensaios preliminares, como por exemplo: limitações dos CNCs, velocidade de transferência de programas On-Line (transmissão por blocos), interpolações da trajetória da ferramenta, etc.. Os ensaios iniciais realizados na usinagem de desbaste e acabamento para os corpos de prova de alumínio, apontam uma redução do tempo de usinagem da ordem de 87% em relação ao processo convencional utilizado na empresa.

A Figura 9 apresenta um dos primeiros ensaios realizados. Estes corpos de prova foram gentilmente fornecidos pela empresa Embraer.

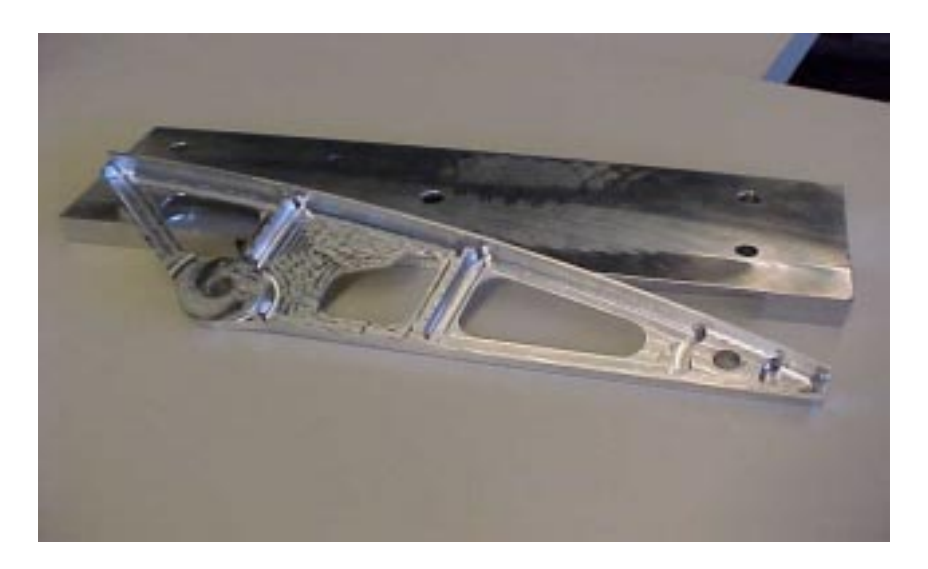

Figura 9: Corpo de prova de alumínio usinado em HSC

Os ensaios de usinagem para materiais ferrosos serão realizados com corpos de prova para a indústria automobilística nas operações de pré acabamento e acabamento (veja a Figura 10).

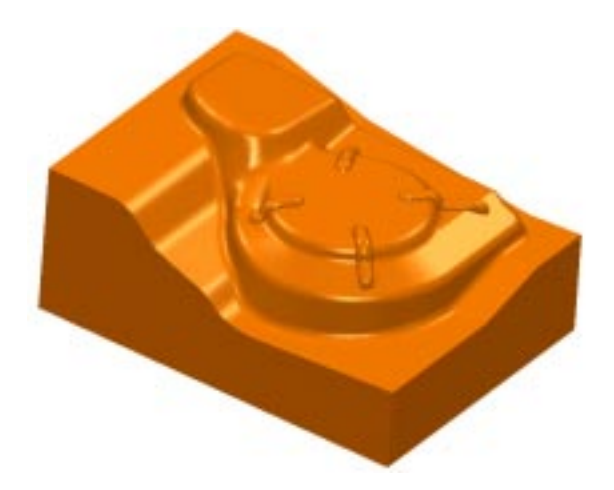

Figura 10: Modelo CAD do corpo de prova para os ensaios HSC em materiais ferrosos

### **6 Agradecimentos**

O trabalho de pesquisa em desenvolvimento no SCPM conta com o apoio do Programa de Demanda Social da Capes (Coordenação de Aperfeiçoamento de Pessoal de Nível Superior) através de uma bolsa de mestrado.

## **7 Bibliografia Referenciada**

- /1/ WALLACE, J.: NURBS in a Nutshell. Manufacturing Engineering, v.119, n. 4 p. 92-98, Dearborn, October, 1997.
- /2/ DÜRR, H.; SCHÜNEMMAN, R.: Industrial Aplication of new Approaches of the CAD/CAM process chain for High Speed Machining of Sculptured Surfaces.In: INTERNATIONAL GERMAN AND FRENCH CONFERENCE. 2<sup>ND</sup>, 1999, Darmstadt. Procedings**...** Darmstadt: PTW, 1999. 278 p. 117-120.
- /3/ KIRSCHNIK, G. M.: Características Técnicas de Comando Numérico Computadorizado para HSC. SEMINÁRIO INTERNACIONAL DE ALTA TECNOLOGIA. 2<sup>ND</sup>, 1997, Santa Bárbara d´Oeste. Anais... Santa Bárbara d´Oeste: SCPM, 1997. 1-15.
- /4/ GE FANUC AUTOMATION: User Manual. 160-180i MA controller
- /5/ BÉZIER, P.: The Mathematical Basis of the UNISURF CAD System. London: Butterworth, 1986.
- /6/ BATES, C.: Some well-defined curves. American Machinist, v. 141, n. 11, p. 51-54, Cleveland, Noverber 1997.
- /7/ MACMAHON. C.; BROWNE. J.: Computer-Integrated Design and Manufacturing. New York: McGraw-Hill, p.47-79, 1991.
- /8/ BEARD, T.: Interpoling Curves. MMs on-line. Available: www.mmsonline.com. 22/Maio/99
- /9/ OAKHAM, M.: Finding a Niche for NURBS. Metalworking Production, March 1998.
- /10/ HOCK, L.; HOCK, J.: NURBS is Not NURBS. CNC & Software Guide. p. 87-94, 1993.
- /11/ SIEMENS ENERGY & AUTOMATION, INC.: High-Speed Cutting With NURBS. Catálogo de produtos, 1997.
- /12/ BREMBERGER, G.: Máquinas Ferramentas Empregadas na Usinagem em HSC. WORKSHOP HSM. INSTITUTO TECNOLÓGICO DE AERONÁUTICA. Anais. São José dos Campos, 1998.